## SPERIMENTAZIONE DI TECNICHE BIM SULL'ARCHEOLOGIA ROMANA: IL CASO DELLE STRUTTURE RINVENUTE ALL'INTERNO DELLA CRIPTA DELLA CHIESA DEI SS. SERGIO E BACCO IN ROMA

#### 1. Introduzione

L'esigenza di mettere a punto sistemi e metodologie di documentazione sempre più affinati per la raccolta, la gestione ed il trattamento dei dati relativi ai beni archeologici trova ormai da diversi anni un utile strumento di supporto nelle tecnologie informatiche applicate all'attività di catalogazione e, più in generale, ai sistemi di descrizione dei beni archeologici. In particolare, in tale contesto, si rivelano di estremo interesse alcune recenti sperimentazioni, volte a definire in ambito archeologico una procedura per l'integrazione di modelli 3D con basi di dati esterne (APOLLONIO et al. 2011; BENEDETTI et al. 2011; Scianna, Sciortino 2013): ciò allo scopo di rendere il sistema descrittivo degli oggetti presenti in una "scena archeologica" adattabile alla complessità del mondo reale, tenendo conto della loro caratteristica di realtà tridimensionale, e di accrescere il potenziale informativo del bene archeologico mediante le possibilità di processamento dei dati tridimensionali dello stesso.

Tra le tecniche adottabili a tale fine, appare particolarmente interessante l'uso del BIM (*Building Integration Modeling*), tecnica di modellazione tridimensionale associata a basi di dati (Eastman *et al.* 2008; Haron *et al.* 2009). Essa, inizialmente impiegata in ambito urbano per la descrizione di edifici di nuova costruzione, ha esteso il suo campo di applicazione anche all'ambito dell'architettura storica (Fai *et al.* 2008; Pauwels *et al.* 2008; Dore, Murphy  $2012$ ),<sup>1</sup> con finalità legate alla rappresentazione 3D e alla raccolta dei dati sull'edificio: ciò in vista di una fruizione virtuale dei manufatti e di ulteriori analisi finalizzate ad interventi di restauro e di valorizzazione.

Alla luce di tali sviluppi nell'uso del BIM, il GISLab (CNR-UNIPA), nel corso della propria attività di ricerca sull'implementazione di sistemi informativi 3D per i Beni Culturali, ha inteso verificare potenzialità e limiti di tale strumento nella descrizione tridimensionale di oggetti e contesti archeologici: esso, infatti, per la sua stessa struttura, include già in partenza basi di dati associate al dato grafico 3D.

La sperimentazione illustrata nel presente scritto riguarda uno step di tale ricerca, applicata, nel caso specifico, alle strutture romane rinvenute

<sup>1</sup> Si veda a tale proposito il modello HBIM, *Historic Building Information Modeling*  (Dore, Murphy 2012; Murphy *et al.* 2013)

all'interno della cripta della chiesa dei SS. Sergio e Bacco in Roma (studio svolto in collaborazione con l'Ufficio SITAR della Soprintendenza Speciale per i Beni Archeologici di Roma, SSBAR).

L'attività di ricerca condotta ha riguardato, in particolare, l'elaborazione di metodologie e modelli concettuali finalizzati a descrivere gli oggetti potenzialmente presenti in una "scena" archeologica mediante l'ausilio di un modello 3D condivisibile sul web. Il modello, realizzato con software BIM, è reso interrogabile sfruttando la sua connessione con un RDBMS. Quest'ultimo è strutturabile secondo il modello di catalogazione e descrizione dei beni archeologici messo a punto dall'Istituto Centrale per il Catalogo e la Documentazione (ICCD) (Scianna, Sciortino 2013).

### 2. IL BIM

La tecnologia BIM consente di implementare modelli 3D associati ad informazioni. I modelli, resi semantici e soggetti ad operazioni di analisi incrociata e relazionale un tempo difficilmente realizzabili, sono visualizzabili, navigabili, misurabili, interrogabili, analizzabili tramite processi di selezione semiautomatica e query personalizzate, modellate su schemi ontologici definiti (Baldissini *et al.* 2011).

Il modello BIM, ad oggi, è implementabile solo con un numero ristretto di software, quali Graphisoft Archicad, Autodesk Revit Architecture, Nemetschek Allplan e Bentley Microstation.

L'ossatura del sistema BIM è costituita dalle "famiglie", entità preimpostate, ma modificabili in modo parametrico (Boeykens 2011), collegate a tabelle dati espandibili. Si tratta di veri e propri contenitori di informazioni sia dirette (i dati), relative all'oggetto rappresentato, che indirette (le possibili relazioni tra l'oggetto ed altre componenti – come, ad esempio, il vincolo di contiguità tra due superfici distinte o il mantenimento di proporzioni geometriche in base al mutamento di geometria di elementi collegati).

Procedure propedeutiche alla modellazione parametrica mediante BIM sono: la classificazione concettuale e l'organizzazione delle parti e degli elementi costruttivi del manufatto in categorie di significato, distinte per componente architettonica (a sua volta scomposta in parti ed elementi), materiali e cronologia; la strutturazione del modello con la definizione delle famiglie e delle diverse scale di dettaglio da adottare.

## 2.1 *Il BIM applicato all'archeologia*

L'applicazione del BIM all'ambito dei beni archeologici è dettata dall'esigenza di disporre di grandi banche dati 3D visuali, nelle quali poter immettere dati identificativi, morfologici, tipologici, costruttivi, etc., inerenti ad ogni oggetto rappresentato nella scena (comprese le parti ed elementi che

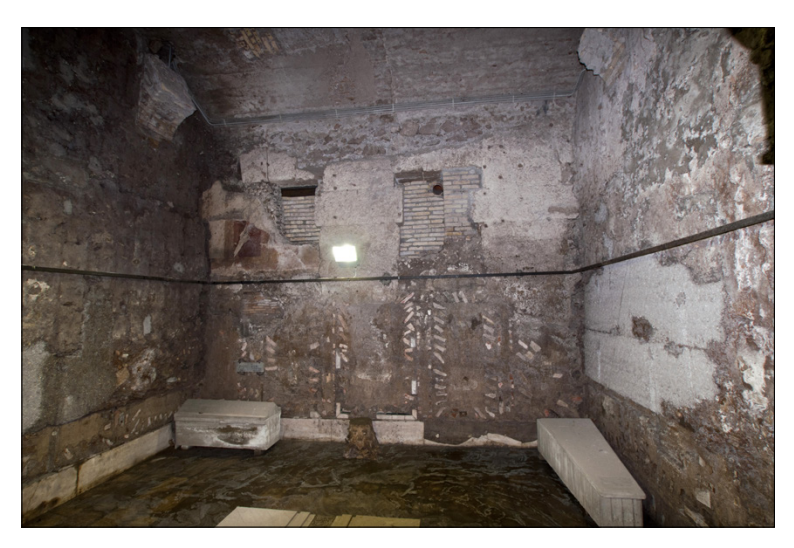

Fig. 1 – Roma. Chiesa dei SS. Sergio e Bacco. Strutture romane presenti nella cripta della chiesa.

lo compongono); dati di carattere più generale, atti a descrivere il contesto archeologico in cui l'oggetto risulta inserito; informazioni tecniche e di carattere amministrativo riguardanti gli scavi effettuati sul sito; altri dati riguardanti il sito archeologico.

3. Il caso studio: le strutture romane rinvenute all'interno della cripta della chiesa dei SS. Sergio e Bacco in Roma

L'attività di ricerca qui illustrata è stata volta a sperimentare l'applicazione della tecnica BIM per la realizzazione di un sistema informativo per l'archeologia.

Il caso studio su cui è stata svolta tale sperimentazione ha riguardato i resti romani conservati nella cripta della Chiesa dei SS. Sergio e Bacco in Roma: si tratta principalmente di due ambienti di epoca romana, con diverse fasi di vita facenti parte con molta probabilità di una *domus* che vive dall'età repubblicana fino al tardo antico, posta nel quartiere della *Subura* (Fig. 1)<sup>2</sup>.

Le ricostruzioni ipotizzate fino ad oggi, basate su rilievi diretti, ne individuano approssimativamente due fasi costruttive: alla prima appartiene una struttura muraria costituita da pilastri in *opus quadratum* e chiusure in *opus reticulatum;* ed alla seconda una struttura muraria in *opus latericium,*

<sup>2</sup> Il ritrovamento del sito è abbastanza recente e, ad oggi, in letteratura si annovera un solo studio, che ne ha riconosciuto il valore storico-artistico (ANDREWS 2012).

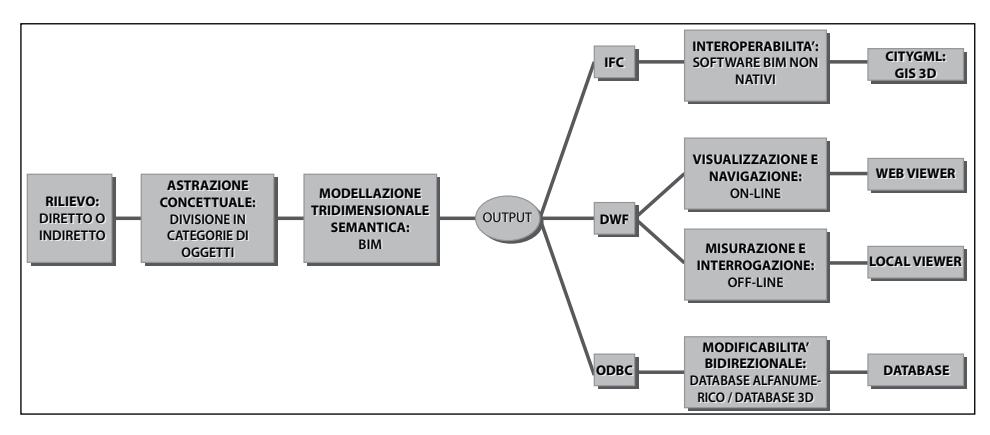

Fig. 2 – Schematizzazione del work-flow adottato.

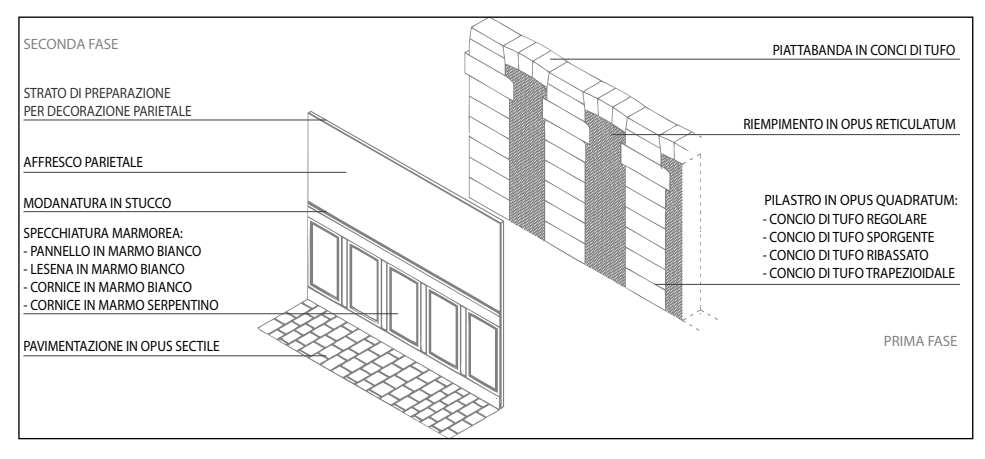

Fig. 3 – Esempio di schema concettuale di suddivisione del manufatto in categorie di elementi costruttivi distinti per fase cronologica (Parete N).

rivestita da una specchiatura basamentale in *opus sectile,* ed una fascia superiore affrescata. Uno dei due ambienti presenta inoltre anche una struttura riscaldata, riconoscibile dai tubuli laterizi, ed un ambiente nicchiato e voltato, denunciato da spiccati di imposte.

## 4. Il work-flow

La sperimentazione condotta sul caso studio ha seguito il seguente workflow (Fig. 2): reperimento della documentazione bibliografica e d'archivio; sopralluoghi e campagne di rilievo diretto; digitalizzazione e vettorializzazione

2D del materiale grafico reperito e restituzione delle misurazioni dirette effettuate; definizione di uno schema concettuale di suddivisione del manufatto in categorie di oggetti costruttivi (Fig. 3); implementazione mediante software BIM del modello 3D (suddiviso per parti e fasi costruttive); esportazione nei diversi formati possibili in relazione agli scopi prefissati.

# 4.1 *Definizione del modello concettuale*

Operazione preliminare alla riproduzione virtuale del modello 3D è un processo di astrazione concettuale e discretizzazione delle strutture esaminate, in cui individuare categorie di elementi costruttivi secondo un ordinato schema gerarchico di appartenenza ad insiemi e sottoinsiemi, necessario all'impostazione semantica del modello.

I parametri si distinguono per tipologie; pertanto, oltre ai parametri relativi alla geometria, al tipo di materiale costitutivo e allo stato (ad es. demolito/nuovo) del manufatto, sono presenti anche parametri di tipo condiviso, implementabili per mezzo di formule.

Alle categorie individuate vengono fatte corrispondere nel BIM le "famiglie", entità preimpostate scelte tra quelle disponibili di default o generate *ex-novo*, gestibili tramite parametri (Tab. 1).

I "parametri condivisi" sono parametri personalizzati che l'utente può creare per qualsiasi categoria di elementi o componenti presente nel progetto. Essi possono essere aggiunti a famiglie o progetti ed essere condivisi con altre famiglie o altri progetti. Attraverso tali parametri è possibile aggiungere dati specifici che non sono ancora stati predefiniti nel file di famiglia o nel modello di progetto<sup>3</sup>. Tale proprietà si rivela pertanto potenzialmente utile per la connessione del modello allo schema catalografico dell'ICCD; infatti, aggiungendo al database nuovi campi mutuati dalle suddette schede, è possibile associare, all'intero modello ed alle sue singole componenti, informazioni e dati specifici che rispettino la standardizzazione delle voci predefinite. Il database conterrà, quindi, le informazioni immesse, rendendo ciascun elemento portatore di un significato e, dunque, interrogabile.

Nella sperimentazione condotta sul caso studio ai fini di una semplificazione operativa, sono stati selezionati solo alcuni campi delle schede ICCD, ritenuti indispensabili ad una definizione sintetica del singolo oggetto: codice identificativo, denominazione, descrizione, posizione, cronologia generica, tipo di tecnica costruttiva, materiale costitutivo, stato di conservazione, parti demolite, parti ricostruite; successivamente, è stato implementato un database correlato, contenente tutti i campi scelti e i parametri utili (Tab. 2).

<sup>3</sup> http://help.autodesk.com/view/RVT/2013/ITA/?casa=caas/vhelp/help-dev-autodesk-com/v/ Revit/ita/2013/Help/0001-Guida-di0/2760-Strument2760/2979-Parametr2979.html, consultato il 17/04/2015.

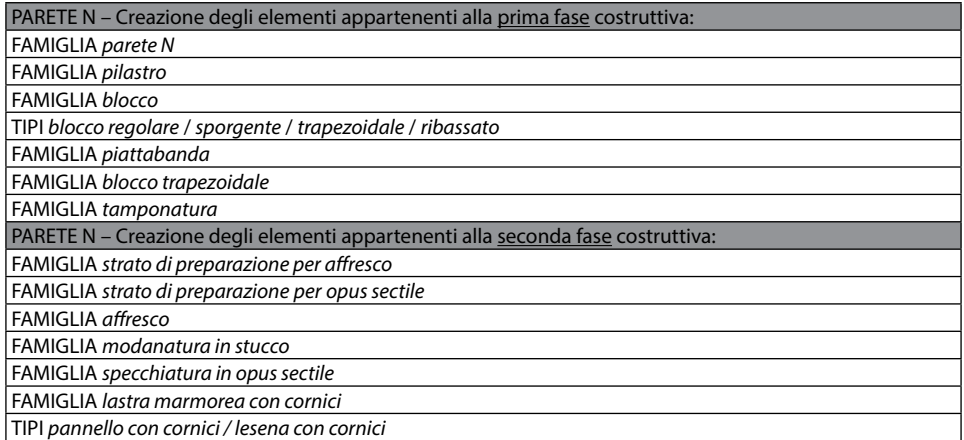

Tab. 1 – Esemplificazione del DB impiegato nel caso studio (Ossatura BIM con riferimento alla Parete N).

| IID | Denominazione Descrizione |                   | Posizione | Cronologia generica | <b>Tecnica costruttiva</b> |
|-----|---------------------------|-------------------|-----------|---------------------|----------------------------|
| 08  | Parete N                  | l Cubilia di 4 cm | l I ato N | III / IV sec. d.C.  | Opus reticulatum           |

Tab. 2 – Parte della tabella associata alla famiglia "muri".

## 4.2 *Modellazione 3D*

Una volta definita l'ossatura gerarchica del modello, è possibile procedere alla modellazione parametrica dei singoli componenti mediante software BIM.

Nel caso in esame, la modellazione è partita dai pilastri in *opus quadratum* della struttura, suddivisi in sub-elementi costruttivi: i blocchi. Ogni pilastro risulta formato da quattro diversi tipi di blocco (regolare, estradossato, trapezoidale, ribassato): pertanto, nella procedura di modellazione, si è assunto il più semplice di essi (quello regolare) come base elementare di partenza (dalla cui variazione nel valore di alcuni parametri è possibile generare le altre tipologie di blocco più peculiari).

Una volta creati i diversi tipi di blocco, si è proceduto poi a sovrapporli, in modo da generare la "famiglia" dell'intero pilastro (Fig. 4). La medesima procedura è stata seguita per tutti gli altri casi in cui fosse presente una gerarchia di appartenenza ad elementi via via più complessi, come ad esempio la specchiatura marmorea basamentale.

Nel caso invece di elementi unici (ossia non strutturati in insiemi di parti, elementi e sub-elementi), per generarne la famiglia si è proceduto a disegnare il profilo di base, effettuarne l'estrusione o la rivoluzione, aggiun-

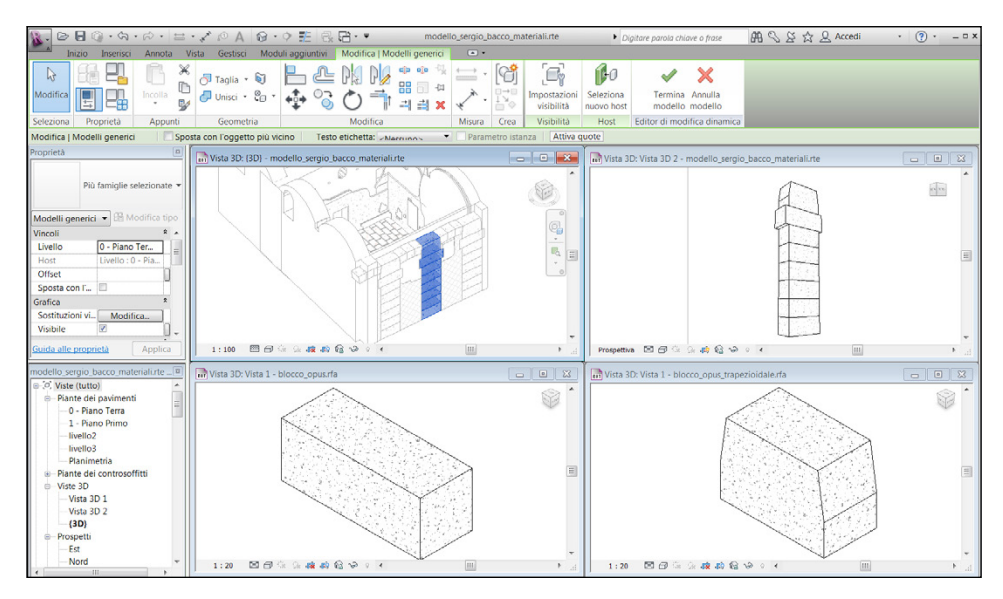

Fig. 4 – Visualizzazione della famiglia "pilastro" e dei tipi di blocco di tufo da cui è composta.

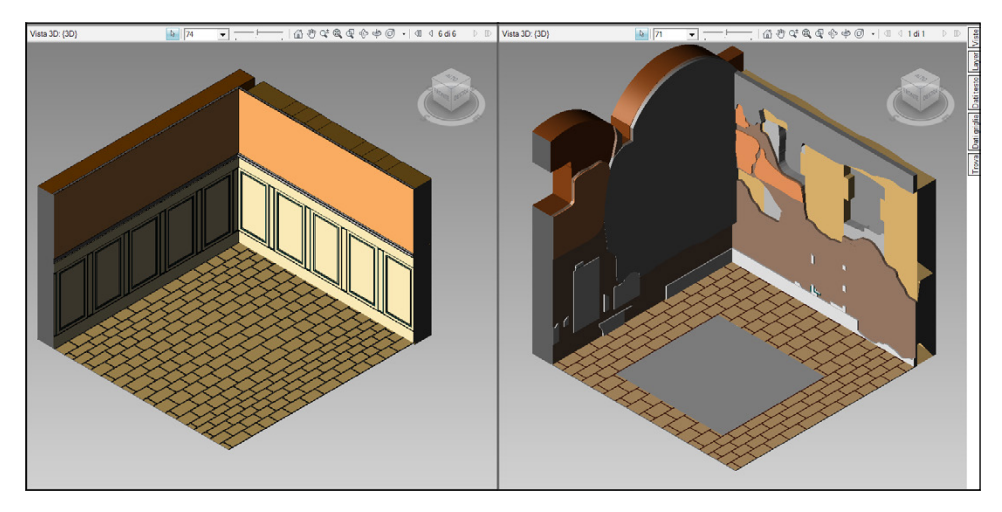

Fig. 5 – Rappresentazione assonometrica dell'ipotesi ricostruttiva (a sinistra) e dello stato di fatto (a destra).

gere i parametri specifici e le caratteristiche proprie (materiale e "coordinate uniche" nel sistema di attribuzione di significato) ad ogni elemento della scena. A ciascuna famiglia è possibile attribuire la datazione corrispondente,

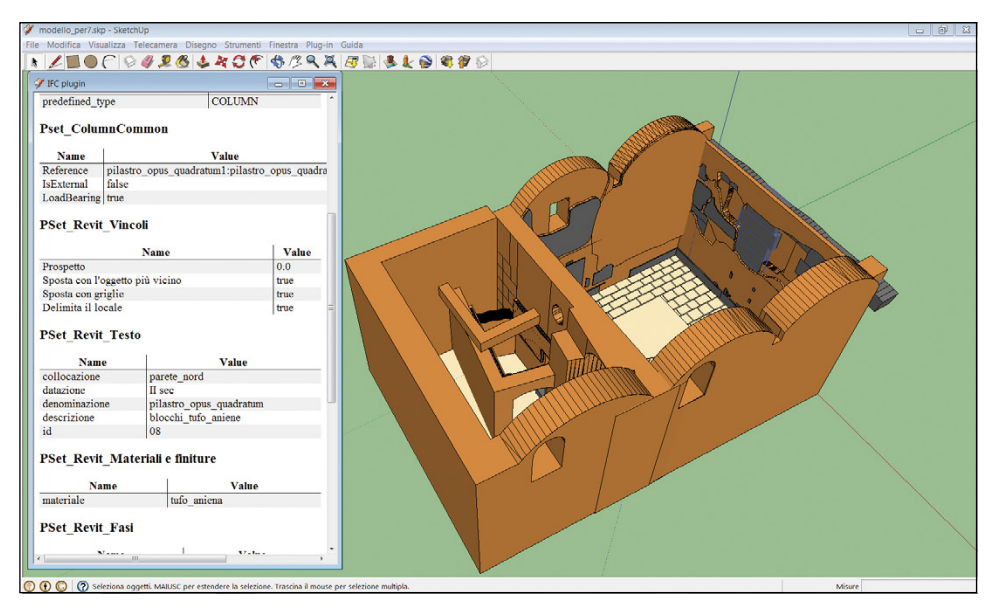

Fig. 6 – Modello IFC, importato in un software non nativo BIM (Google SketchUp ed il plug-in IFC2SKP).

in modo da ottenere una ricostruzione tridimensionale del manufatto per fasi cronologiche distinte (Fig. 5).

## 4.3 *Esportazione*

Il modello implementato è esportabile in diversi formati a seconda dell'utilizzo. I formati nei quali è stata sperimentata l'esportazione sono: – il formato IFC (Industry Foundation Classes), interoperabile ed importabile anche su software non nativi BIM, per l'interscambio delle informazioni con altri software (Google SketchUp, attraverso il plugin IFC2SKP) (Fig. 6); – il formato DWF (Design Web Format), per la visualizzazione e navigazione online attraverso free web-viewers (Autodesk Freewheel, attraverso il portale http://freewheel.autodesk.com) (Fig. 7) e la misurazione ed interrogazione in locale attraverso visualizzatori desktop (Autodesk Design Review) (Fig. 8); – il formato DB (Microsoft Access), per la lettura delle singole tabelle attraverso DBMS (Fig. 9), mediante l'ODBC (Open DataBase Connectivity).

# 4.3.1 Bidirezionalità del database: l'esportazione tramite ODBC

I software BIM consentono generalmente l'esportazione del database 3D tramite ODBC. Tale database contiene tante tabelle quante sono le fami-

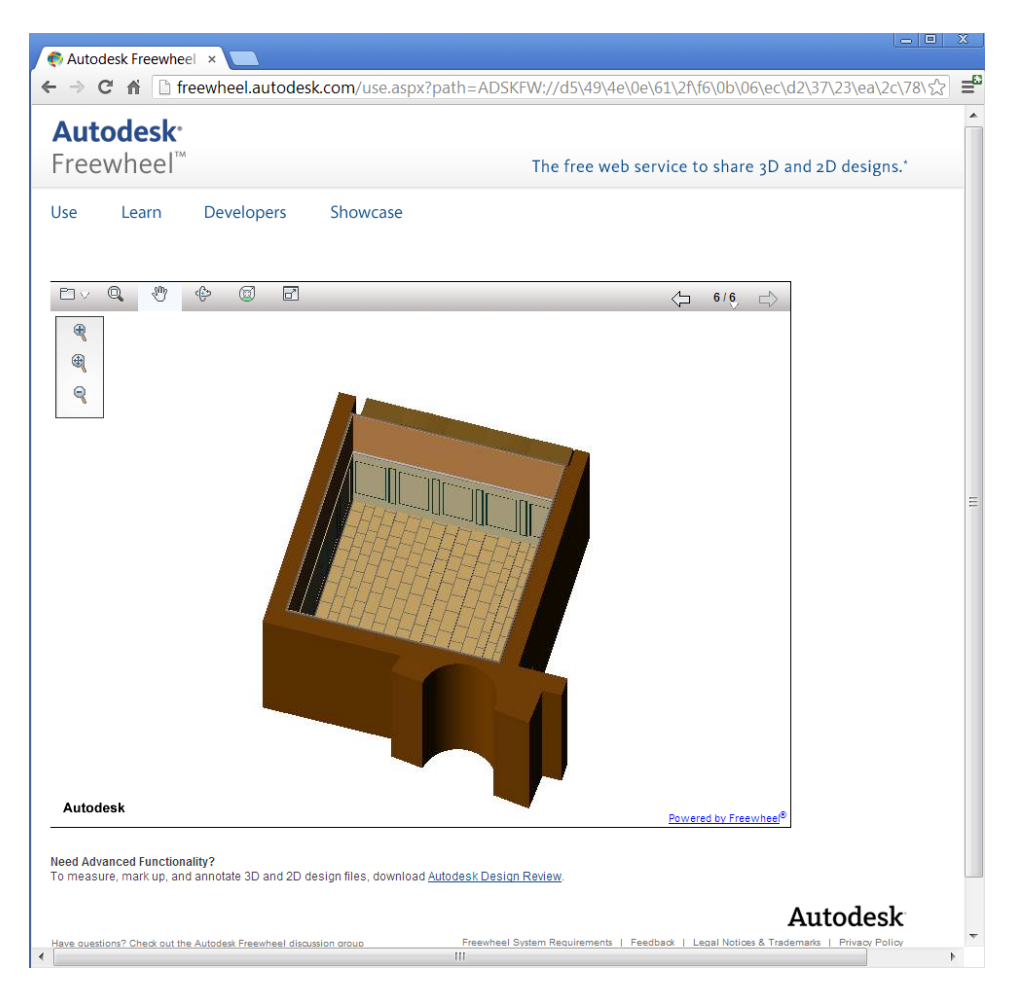

Fig. 7 – Visualizzazione online del modello tridimensionale (Autodesk Freewheel).

glie presenti nel progetto, contenenti a loro volta tante righe quante sono gli elementi costituenti; le colonne definiscono invece i singoli parametri associati ad ogni oggetto.

Un'utile funzionalità dell'esportazione tramite ODBC – permessa, nel caso di Autodesk Revit Architecture, dal plug-in Autodesk Revit DB Link – consiste nella bidirezionalità delle azioni e delle modifiche apportate: ogni modifica effettuata sul database estrapolato, infatti, una volta effettuato l'aggiornamento del progetto BIM, determinerà quella stessa modifica sul modello 3D, e viceversa (Fig. 10).

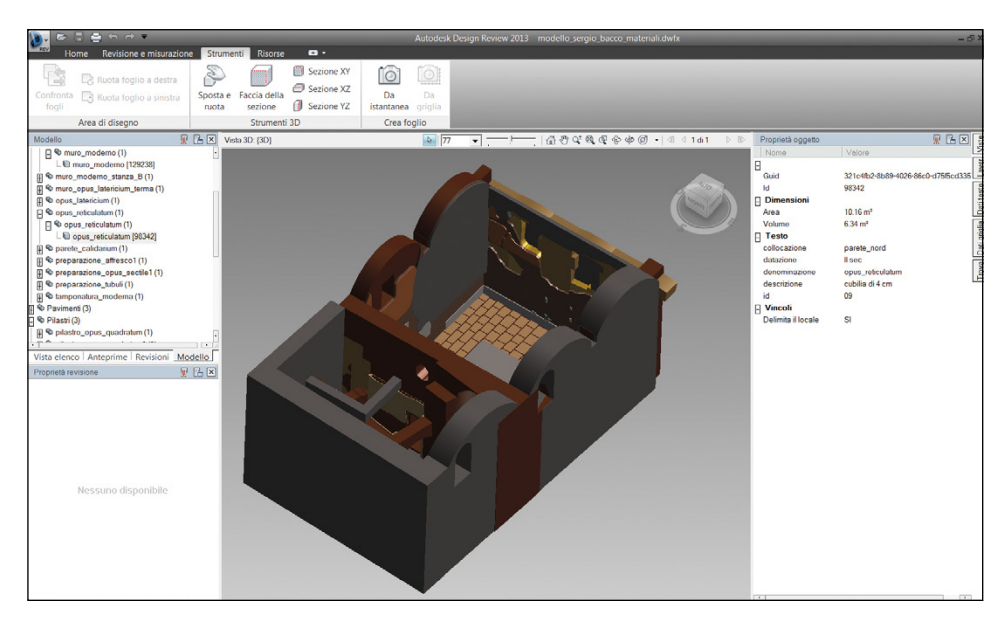

Fig. 8 – Modello DWF, misurabile ed interrogabile, tramite local viewer (Autodesk Design Review).

Per certi versi, dunque, nel BIM avviene a scala architettonica il collegamento di dati alfanumerici e vettoriali 3D con possibilità di consultazione, modifica e analisi, similarmente a quanto avviene a scala territoriale in 2D nei GIS.

### 5. RISULTATI

Il modello BIM, nelle forme dei suoi numerosi tipi di output, rendendo possibile l'integrazione tra modello 3D e banche dati esterne, si rivela uno strumento estremamente interessante da potere utilizzare nell'ambito dei sistemi informativi 3D applicati anche all'ambito archeologico.

Il caso studio sopra descritto ha consentito di sperimentarne varie funzionalità, tra cui: la modellazione semantica secondo l'indirizzo di catalogazione delle schede ICCD, riviste ed adattate alle specifiche esigenze del modello 3D; la condivisione, la visualizzazione e la navigazione online e free di modelli BIM texturizzati; la possibilità di interrogare e misurare file BIM in locale, di aprire, modificare e interrogare file BIM in programmi di semplice modellazione solida, e di esportare database alfanumerici direttamente dal modello 3D con funzionalità di modifica bidirezionale.

Tuttavia, il sistema sperimentato denuncia ancora alcune lacune e limiti: molte famiglie date di default nel BIM (ad es. "pilastro", "controsoffitto", "sistema facciata continua", etc.), essendo riconducibili esclusivamente

| Microsoft Access<br>$\infty$<br>$\boxed{0}$<br>$\Box$                                           |                                                                                                    |                      |                            |                              |                   |                       |               |                                         |                                |             |  |  |  |
|-------------------------------------------------------------------------------------------------|----------------------------------------------------------------------------------------------------|----------------------|----------------------------|------------------------------|-------------------|-----------------------|---------------|-----------------------------------------|--------------------------------|-------------|--|--|--|
| Digitare una domanda.<br>Eile Modifica Visualizza Inserisci Formato Record Strumenti Finestra ? |                                                                                                    |                      |                            |                              |                   |                       |               |                                         |                                |             |  |  |  |
| <mark>दन⊟ [8] G Q ♡   &amp; Q B   이 Q   {   {   }   } @ ^   A   }¤ }   {   } }</mark> } } }     |                                                                                                    |                      |                            |                              |                   |                       |               |                                         |                                |             |  |  |  |
|                                                                                                 |                                                                                                    |                      |                            |                              |                   |                       |               |                                         |                                |             |  |  |  |
|                                                                                                 | Reprint of the modello_sergio_bacco_materiali : Database (   _   _   _   _   _   23                                                     |                      |                            |                              |                   |                       |               |                                         |                                |             |  |  |  |
|                                                                                                 | <b>III</b> Walls: Tabella<br>$\Box$<br>$\Box$                                                                                           |                      |                            |                              |                   |                       |               |                                         |                                | $\boxtimes$ |  |  |  |
|                                                                                                 |                                                                                                    |                      | TopConstraint RoomBounding | collocazione                 | datazione         |                       | denominazione | descrizione                             | materiale                      |             |  |  |  |
| ▶                                                                                               |                                                                                                    | $\overline{+}$       |                            |                              |                   |                       |               |                                         |                                |             |  |  |  |
|                                                                                                 |                                                                                                    | $\ddot{}$            |                            | 1 parete nord                | <b>III/IV</b> sec |                       |               | preparazione opus sectile spessore 8 cm |                                |             |  |  |  |
|                                                                                                 |                                                                                                    | $\ddot{}$            |                            | 1 parete nord                | <b>III/IV</b> sec | preparazione affresco |               | spessore 8 cm                           |                                |             |  |  |  |
|                                                                                                 |                                                                                                    | $\ddot{}$            |                            | 1 parete nord                | II sec            | opus reticulatum      |               | cubilia di 4 cm                         |                                |             |  |  |  |
|                                                                                                 |                                                                                                    | $\ddot{}$            |                            |                              | <b>III/IV</b> sec |                       |               |                                         |                                |             |  |  |  |
|                                                                                                 |                                                                                                    | $\ddot{+}$           |                            |                              | <b>III/IV</b> sec |                       |               |                                         | 314                            |             |  |  |  |
|                                                                                                 |                                                                                                    | $\ddot{}$            |                            |                              | <b>III/IV</b> sec |                       |               |                                         | 21591                          |             |  |  |  |
|                                                                                                 |                                                                                                    | $\ddot{}$            |                            |                              | <b>III/IV</b> sec |                       |               |                                         | 3374                           |             |  |  |  |
|                                                                                                 |                                                                                                    | $\ddot{+}$           |                            |                              | <b>III/IV</b> sec |                       |               |                                         |                                |             |  |  |  |
|                                                                                                 |                                                                                                    | $\ddot{\phantom{1}}$ |                            |                              | <b>III/IV</b> sec |                       |               |                                         | 21591                          |             |  |  |  |
|                                                                                                 |                                                                                                    | $\ddot{}$            |                            |                              | <b>III/IV</b> sec |                       |               |                                         |                                |             |  |  |  |
|                                                                                                 |                                                                                                    | $\ddot{}$            |                            |                              | <b>III/IV</b> sec |                       |               |                                         |                                |             |  |  |  |
|                                                                                                 |                                                                                                    | $\ddot{\phantom{1}}$ |                            |                              | <b>III/IV</b> sec |                       |               |                                         |                                |             |  |  |  |
|                                                                                                 | ا عد<br>$1$ $\triangleright$ $\triangleright$ $\triangleright$ $\triangleright$ di 13<br>Record: 14 4<br>$\overline{\phantom{a}}$<br>44 |                      |                            |                              |                   |                       |               |                                         |                                |             |  |  |  |
|                                                                                                 |                                                                                                    | Materials: Tabella   |                            |                              |                   |                       |               |                                         | $\infty$<br>$\Box$<br>$\equiv$ |             |  |  |  |
|                                                                                                 |                                                                                                    | Id                   | Keynote                    | Name                         |                   | Model                 | Manufacturer  | <b>Comments</b>                         | URL $\sim$                     |             |  |  |  |
| 8                                                                                               |                                                                                                    | 213162<br>$\ddot{}$  |                            | tufo aniene                  |                   |                       |               |                                         |                                |             |  |  |  |
|                                                                                                 |                                                                                                    | 215919<br>$\ddot{}$  |                            | opus latericium              |                   |                       |               |                                         |                                |             |  |  |  |
|                                                                                                 |                                                                                                    | 217407<br>$\ddot{+}$ |                            | preparazione_affresco        |                   |                       |               |                                         |                                |             |  |  |  |
|                                                                                                 |                                                                                                    | 218296<br>$\ddot{}$  |                            | preparazione marmo           |                   |                       |               |                                         |                                |             |  |  |  |
|                                                                                                 |                                                                                                    | 219451<br>$\ddot{}$  |                            | marmo bianco                 |                   |                       |               |                                         |                                |             |  |  |  |
|                                                                                                 |                                                                                                    | 219645<br>$\ddot{}$  |                            | marmo serpentino             |                   |                       |               |                                         |                                |             |  |  |  |
|                                                                                                 |                                                                                                    | 219969<br>$\ddot{}$  |                            | affresco                     |                   |                       |               |                                         |                                |             |  |  |  |
|                                                                                                 |                                                                                                    | 220515<br>$\ddot{}$  |                            | preparazione tubuli          |                   |                       |               |                                         |                                |             |  |  |  |
|                                                                                                 |                                                                                                    | 221172<br>$\ddot{}$  |                            | cotto tubuli                 |                   |                       |               |                                         |                                |             |  |  |  |
|                                                                                                 |                                                                                                    | 221179<br>$\ddot{}$  |                            | podio                        |                   |                       |               |                                         |                                |             |  |  |  |
|                                                                                                 |                                                                                                    | 222540<br>$\ddot{}$  |                            | pavimento opus sectile1      |                   |                       |               |                                         |                                | $\equiv$    |  |  |  |
|                                                                                                 |                                                                                                    | 224278<br>$\ddot{}$  |                            | pavimento opus sectile mezzo |                   |                       |               |                                         |                                |             |  |  |  |
|                                                                                                 |                                                                                                    | 229820<br>$\ddot{+}$ | opus reticulatum           |                              |                   |                       |               |                                         |                                |             |  |  |  |
| $\frac{1}{2}$<br>$\blacktriangleleft$                                                           |                                                                                                    |                      |                            |                              | HI.               |                       |               |                                         |                                |             |  |  |  |

Fig. 9 – Database in formato alfanumerico esportato dal modello tridimensionale ad esso collegato in modo bidirezionale (Microsoft Access).

all'edilizia d'età moderna e contemporanea, non sono utili alla descrizione di architetture storiche (la quale, invece, necessita di specifiche famiglie implementate *ad hoc*). Inoltre, alcune caratteristiche dell'oggetto edilizio (ad es. l'orizzontalità dei livelli di calpestio o la regolarità delle superfici verticali), che il software applica automaticamente, non sono riferibili ai contesti antichi: la mancanza di perfetta simmetria e regolarità della gran parte degli edifici storici e di ogni loro parte, infatti, non è compatibile con le funzioni automatiche di Autodesk Revit e con la sua impostazione principalmente orientata alla regolarità geometrica; la singolarità di ogni elemento costruttivo antico, o ancora più spesso del frammento che di esso rimane, contrasta con la linearità, regolarità e standardizzazione caratterizzanti gli oggetti contenuti

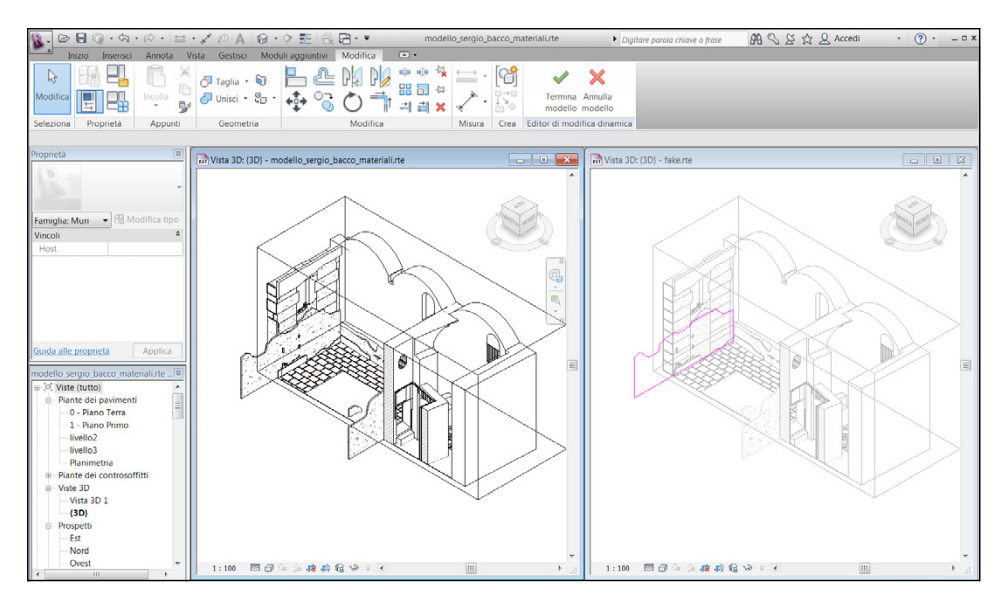

Fig. 10 – Bidirezionalità del modello. Nell'immagine è evidenziato l'elemento costruttivo richiamato nel DB.

nelle librerie di default. Poiché, dunque, spesso nella modellazione di ogni entità dell'oggetto archeologico non si ritrova gran parte delle caratteristiche tipiche degli oggetti contemporanei, quali la ripetizione, l'esatta eguaglianza di proporzioni e misure, nonché la perfetta coincidenza di materiali per intere superfici o porzioni di esse, si rende necessaria l'implementazione di nuove famiglie che rispecchino l'oggetto archeologico e le sue caratteristiche.

## 6. Conclusioni e sviluppi futuri

Gli esiti del lavoro qui proposto, sebbene parziali in quanto frutto di una ricerca ancora *in itinere*, hanno contribuito ad indagare ed approfondire la sperimentazione di metodologie di rappresentazione semantica applicata al mondo archeologico per gli aspetti concernenti il rilievo, la fruizione e la conservazione dei beni e dei siti.

L'utilità di applicare le modalità parametriche e semantiche di modellazione tridimensionale in ambito archeologico deriva dalla moderna necessità di generare banche dati 3D onnicomprensive e standardizzate, contenenti tutto il materiale inerente ad una medesima sfera settoriale all'interno di grandi cloud-database. Ciò, oltre a garantire una fruizione simultanea di vaste risorse condivise in rete in tempo reale*,* consente soprattutto la comparazione di dati provenienti da fonti eterogenee e, quindi, l'aumento qualitativo delle analisi statistiche ed incrociate.

L'impiego nella modellazione di scene archeologiche di un software originariamente implementato per la descrizione di oggetti edilizi recenti, pertanto, rivela la sua utilità, in particolare, nella possibilità offerta dal software di customizzare le famiglie preimpostate, di crearne di nuove secondo le proprie esigenze e, ancora, di aggiungere ad ogni entità o gruppo di entità specifici parametri (condivisi o no) geometrici, relazionali o semantici.

La direzione verso cui questo studio è orientato è quella dell'integrazione di due tecnologie simili, ma operanti a scala diversa, il GIS ed il BIM, mediante formati basati su XML – come CityGML – che permettono di uniformare la codificazione dell'informazione e fruire dei metadati di entrambe le scale sulla stessa piattaforma.

#### *Ringraziamenti*

Si ringraziano per il supporto scientifico relativo al caso studio esaminato le archeologhe Rita Volpe e Carla Termini della Sovraintendenza ai Beni Culturali di Roma Capitale e la prof. Maura Medri, docente di Archeologia dell'Architettura presso l'Università di Roma Tre.

# Andrea Scianna  $ICAR - CNR$ Mirella Serlorenzi Soprintendenza Speciale per i Beni archeologici di Roma Susanna Gristina, Mauro Filippi, Silvia Paliaga GISLAB DICAM – Università di Palermo

#### BIBLIOGRAFIA

ANDREWS M.M. 2014, *A Domus in the Subura of Rome from the Republic through Late Antiquity*, «American Journal of Archaeology», 118, 61-90.

- Apollonio F.I., Benedetti B., Gaiani M., Baldissini S. 2011, *Construction management and visualization of 3D models of large archaeological and architectural sites for e-Heritage GIS System*, in K. Pavelka (ed.), *XXIII International CIPA Symposium Proceedings (Praga 2011),* Praga, Czech Technical University in Prague in cooperation with CIPA, B.2.97-B.2.104.
- Apollonio F.I., Benedetti B., Gaiani M. 2012, *3D reality-based artifact models for the management of archaeological sites using 3D GIS - a framework starting from the case study of Pompeii,* «Journal of Archaeological Science», 39, 1271-1287.
- BALDISSINI S., MANFERDINI A.M., MASCI M.E. 2009, An information system for the integra*tion, management and visualization of 3D reality based archaeological models from different operators,* in F. Remondino, S. El-Hakim, L. Gonzo (eds.), *3D-ARCH 2009: "3D Virtual Reconstruction and Visualization of Complex Architectures"*, *Proceedings (Trento 2009),* The International Archives of the Photogrammetry and Remote Sensing and Spatial Information Sciences, Trento, 38-5/W1, 1-8.
- Benedetti B., Gaiani M., Apollonio F.I. 2011, *Teorie per rappresentare e comunicare siti archeologici attraverso modelli critici*, «SCIRES-IT», 1, 2, 33-70.
- Boeykens S. 2011, *Using 3D design software, BIM and game engines for architectural historical reconstruction,* in A. Dong, A. Vande Moere, J.S. Gero (eds.), *Computer-Aided Architectural Design Futures (CAADFutures), Proceedings of the 14th International CAAD Futures Conference (Liege 2011),* 493-509.
- Dore C., Murphy M. 2012, *Integration of historic BIM (HBIM) and 3D GIS for recording and managing Cultural Heritage sites,* in *18*th *International Conference on Virtual Systems and Multimedia (VSMM), Proceedings (Milano 2012)*, IEEEXplore digital library, 369-376.
- Eastman C., Teicholz P., Sacks P., Rafael, Liston K. 2008, *BIM Handbook: A Guide to Building Information Modeling for Owners, Managers, Designers, Engineers and Contractors*, Wiley, Hoboken, New Jersey.
- Fai S., Graham K., Duckworth T., Wood N., Attar R. 2011, *Building information modeling and heritage documentation*, in K. Pavelka (ed.), *XXIII International CIPA Symposium Proceedings (Praga 2011),* Praga, Czech Technical University in Prague in cooperation with CIPA, 43-48.
- Garagnani S., Manferdini A.M. 2013, *Parametric accuracy -BIM process applied to the cultural heritage preservation*, in F. Remondino, S. El-Hakim, L. Gonzo (eds.), *3D-ARCH 2009: "3D Virtual Reconstruction and Visualization of Complex Architectures" Proceedings (Trento 2013),* The International Archives of the Photogrammetry and Remote Sensing and Spatial Information Sciences, Trento, XL-5/W1, 57-74.
- HARON A.T., MAARSHALL-PONTING A.J., AOUAD G. 2009, *Building information modelling in integrated practice*, in *2nd Construction Industry Research Achievement International Conference (CIRIAC 2009)*, Kuala Lumpur, Malaysia.
- Murphy M., McGoverna E., Pavia S. 2013, *Historic building information modeling Adding intelligence to laser and image based surveys of European classical architecture,* «ISPRS Journal of Photogrammetry and Remote Sensing», 76, 89-102.
- Pauwels P., Verstraeten R., De Meyer R., Van Campenhout J. 2008, *Architectural information modeling for virtual heritage application*, in M. IOANNIDES, A. ADDISON, A. Georgopoulos, L. Kalisperis (eds.), *VSMM 2008. Digital Heritage - Proceedings of the 14*th *International Conference on Virtual Systems and Multimedia (Limassol, Cyprus 2008),* Budapest, Archaeolingua, 18-23.
- Scianna A., Sciortino R. 2013, *Utilizzo di strumenti free e open source per la fruizione di modelli di siti archeologici 3D basati su pdf*, in M. Serlorenzi (ed.), *ARCHEOFOSS. Free, Libre and Open Source Software e Open Format nei processi di ricerca archeologica, Atti del VII Workshop (Roma 2012)*, «Archeologia e Calcolatori»*,* Suppl. 4, 202-208.

#### ABSTRACT

This paper illustrates a step in the research that the GISLab (CNR-UNIPA) has been con- ducting on the development of informative systems for Cultural Heritage. In particular, it shows a methodology used to describe archaeological sites through 3D models integrated with databases. Models are implemented with BIM software. They are made searchable – through the connection with a Relational Database Management System – and shareable on the web. The case study, analyzed in collaboration with the Soprintendenza Speciale per i Beni Archeologici di Roma (SSBAR), concerns an application on the Roman structures found in the Crypt of the Church of SS. Sergio e Bacco in Rome. The BIM application we experimented also shows how to use in the archaeological field semantic and parametric solid modeling integrated with 3D standardized and all-inclusive databases that are finally manageable in the public cloud.